4

This sheet should be referenced for each Keilton + autani CORE/Manager device you configure.

Is Ethernet connectivity and 120VAC power available in either an IT closet or electrical room that is as centrally located to the devices as possible?

Space requirements should meet the specification from the cut sheet on the Keilton + autani Manager.

Refer to the illustartion in the 2<sup>nd</sup> page.

Does the customer's network allow dynamic of statically assigned IP setting? (Y/N)? If static settings are required, the IT department will need to provide the following parameters for the installer to set on the Keilton + autani Manager.

IP Address:
Subnet Mask:

Default Gateway:

Primary DNS Server:

Does the customer's firewall filter outbound traffic? (Y/N) If yes one of the following ports below will need to be opened between the local IP address of the Keilton + autani CORE/Manager(s), and our web portal at portal.autani.net.

A port forward may need to be setup between the local IP address of each Keilton + autani Manager and CORE(s) on the client's LAN and the IP address of Keilton + autani's web portal portal.autani.net (192.184.90.251 or 192.184.93.8) per the table below when a client's firewall is filtering outbound traffic.

**Only 1**, of the 4 ports below needs to be opened to establish a remote connection. NOTE, that it may take up to 30 minutes for the remote connection to establish after opening a port on the firewall.

| IP Address     | Protocol | Port  |
|----------------|----------|-------|
| 192.184.90.251 | UDP      | 59462 |
|                |          | 54473 |
|                |          | 59475 |
| 192.184.93.8   | TCP      | 443   |

System implementations requiring the use of an Keilton + autani Manager and CORE(s) must be setup on the same network, or subnet as one another. The Manager and its respective CORE(s) must be able to ping each other across the local area network.

(Optional) If a 'Connect' license was purchased please ensure that the Keilton + autani CORE/ Manager is setup on the same network as existing BMS system such as BACNet. The BMS system should be able to ping the Keilton + autani CORE/Manager and vice versa.

Autani, LLC | 7001 Columbia Gateway Drive, Suite 210 | Columbia, MD 21046 USA | (443) 320-2233 | www.autani.com

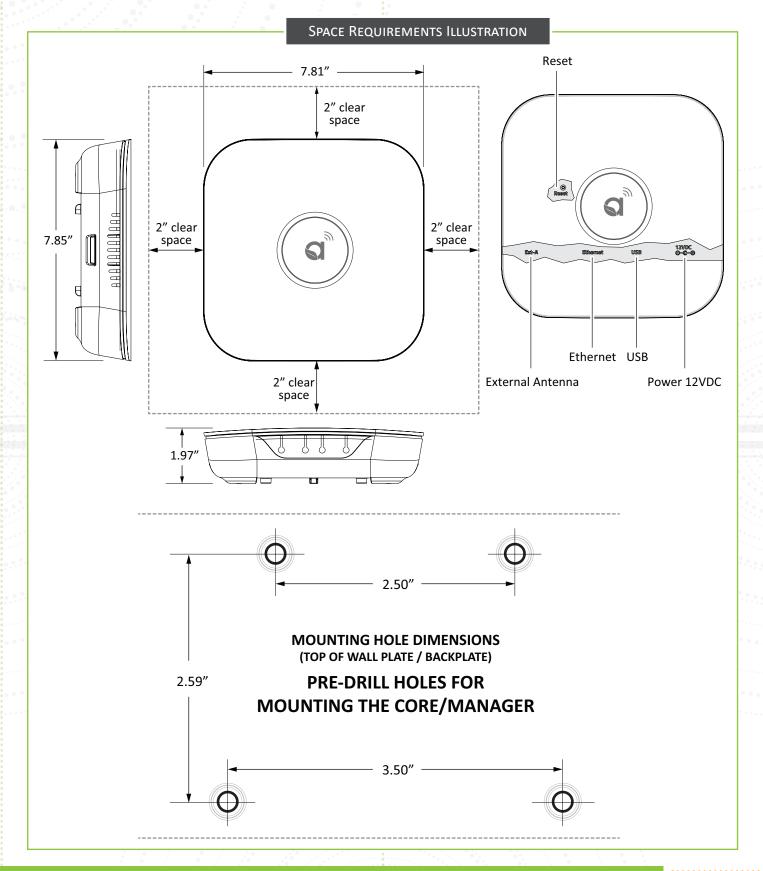